# Heimdall - App Laun

## Description

[Heimd](https://heimdall.site/)ails an app launcher / dashboard. It serves as the algaminationed page for

## Deployment details

### Access

Heimdall is served by the SWAG reverse proxy. It is publisshed alse as the d. It requires authentication and authorization by Cloudflare Access.

### Docker Compose stack

The Heimdall container runs as part of the SWAG stack. Unlike Authel its own stack because it is the SWAG frontend.

The Docker Compose service configuration for Heimdall is:

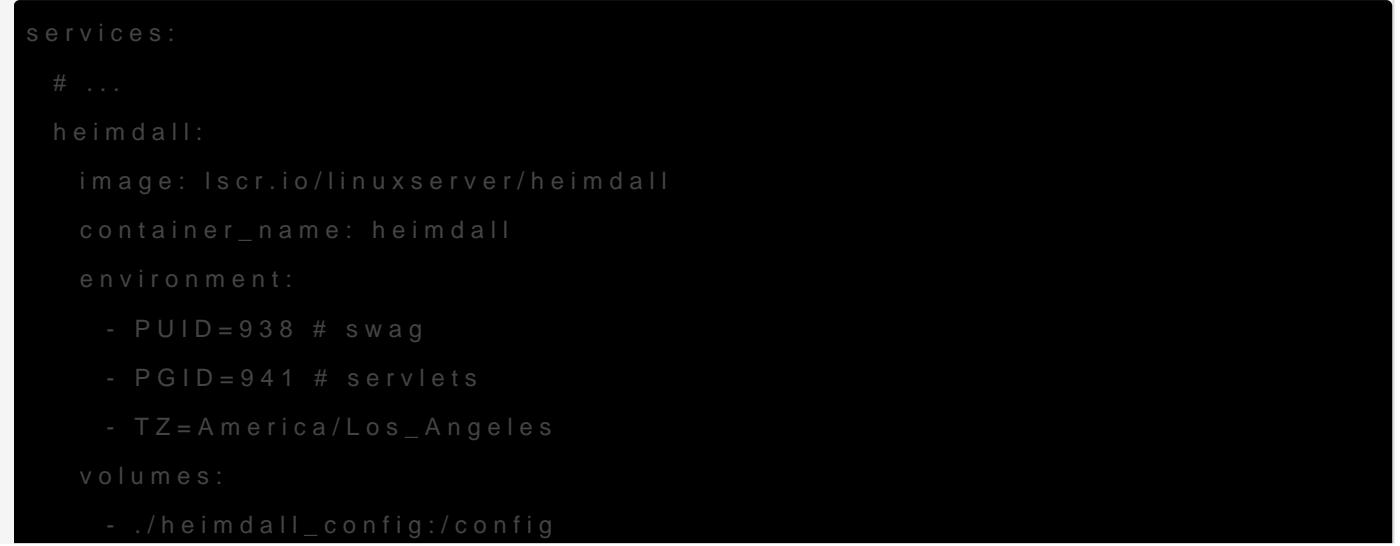

### Configuration

We want to make Heimdall the rosowtag algees and resomit acts as a dashboard/ page. This requires two changes rien Wheth Application's Gate Max configs:

#### Disabling the default SWAG root

To disable the default SWAG root, we need the comment out the root I site config. Since this is the root page, its conf config/nginx/sitecated in confs/default ather tha config/nginx/proxy-confs/...

Find and comment out the root location block. It should look like this

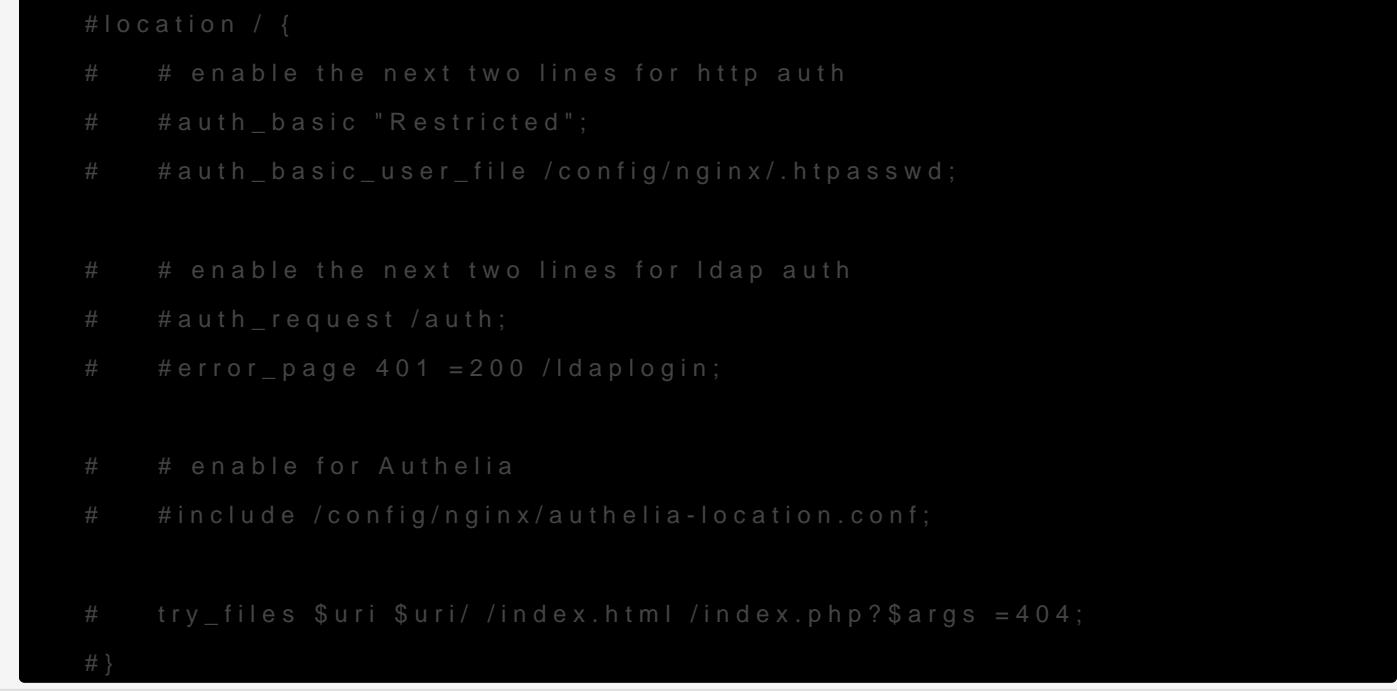

Now that this is disabled, any subfolder c config/nginx/proxy-conwisth a location / { ... } block will be active.

#### Enabling the Heimdall page

Enabling Heimdall as the root page is easy, as the sample configuration container already uses the root location. All we need to do is make a  $r$ emove  $t$ .samplesuffix:

Revision #3 Created 20 August 2022 03:33:09 by Kian Kasad Updated 9 September 2022 03:34:43 by Kian Kasad